## **FUNCIONES DE FECHA Y HORA**

Crea un documento Calc llamado **FechaHora**. vamos a practicar con las funciones de fecha y hora. Rellena una hoja con estos datos:

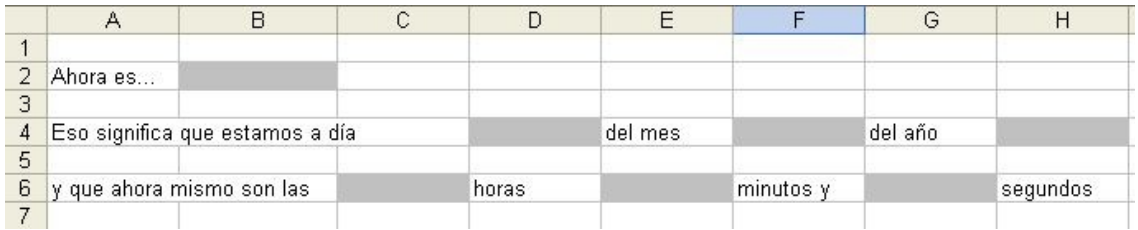

- En la casilla B2, escribe la función **AHORA()** para que muestre la fecha y hora actuales
- En la fila 4 (casillas D4, F4 y H4) usa las funciones DÍA, MES y AÑO para sacar en cada casilla el día, mes y año de la fecha de B2
- En la fila 6 (casillas C6, E6 y G6) usa las funciones HORA, MINUTO y SEGUNDO para sacar en cada casilla la hora, minuto y segundo de la hora que hay en B2.

Al final te quedará algo como esto (aunque los datos de las casillas en gris cambiarán, porque harás el ejercicio con otra fecha y otra hora diferentes):

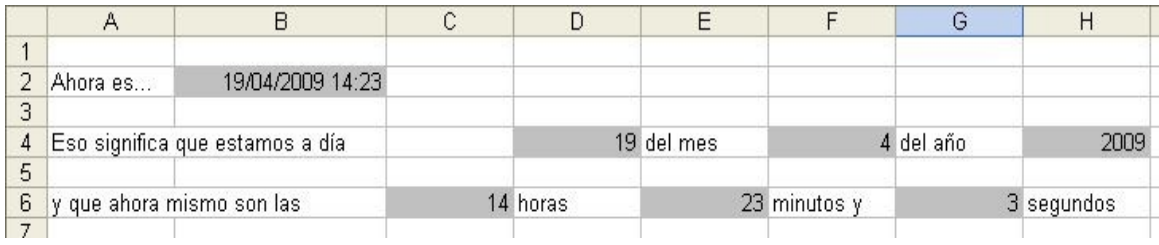